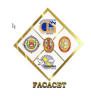

**Actualizado al 22/08/2020**

# **TRÁMITES - FACACET - UNSAAC**

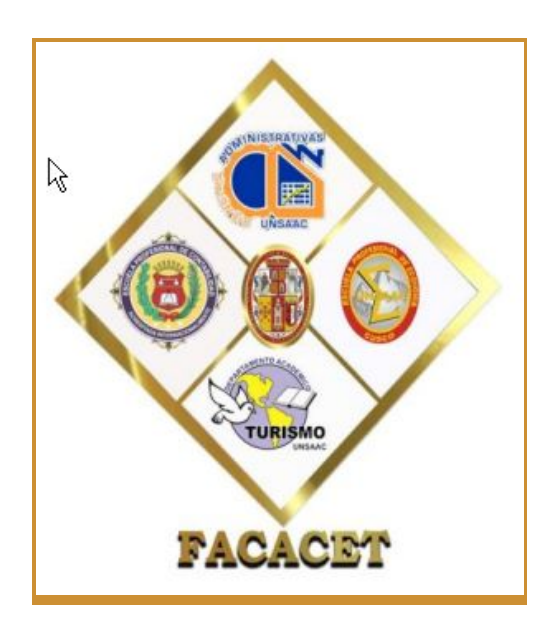

# ❏**CS. ADMINISTRATIVAS** ❏**ECONOMÍA** ❏**CONTABILIDAD** ❏**TURISMO**

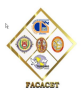

# **Directorio:**

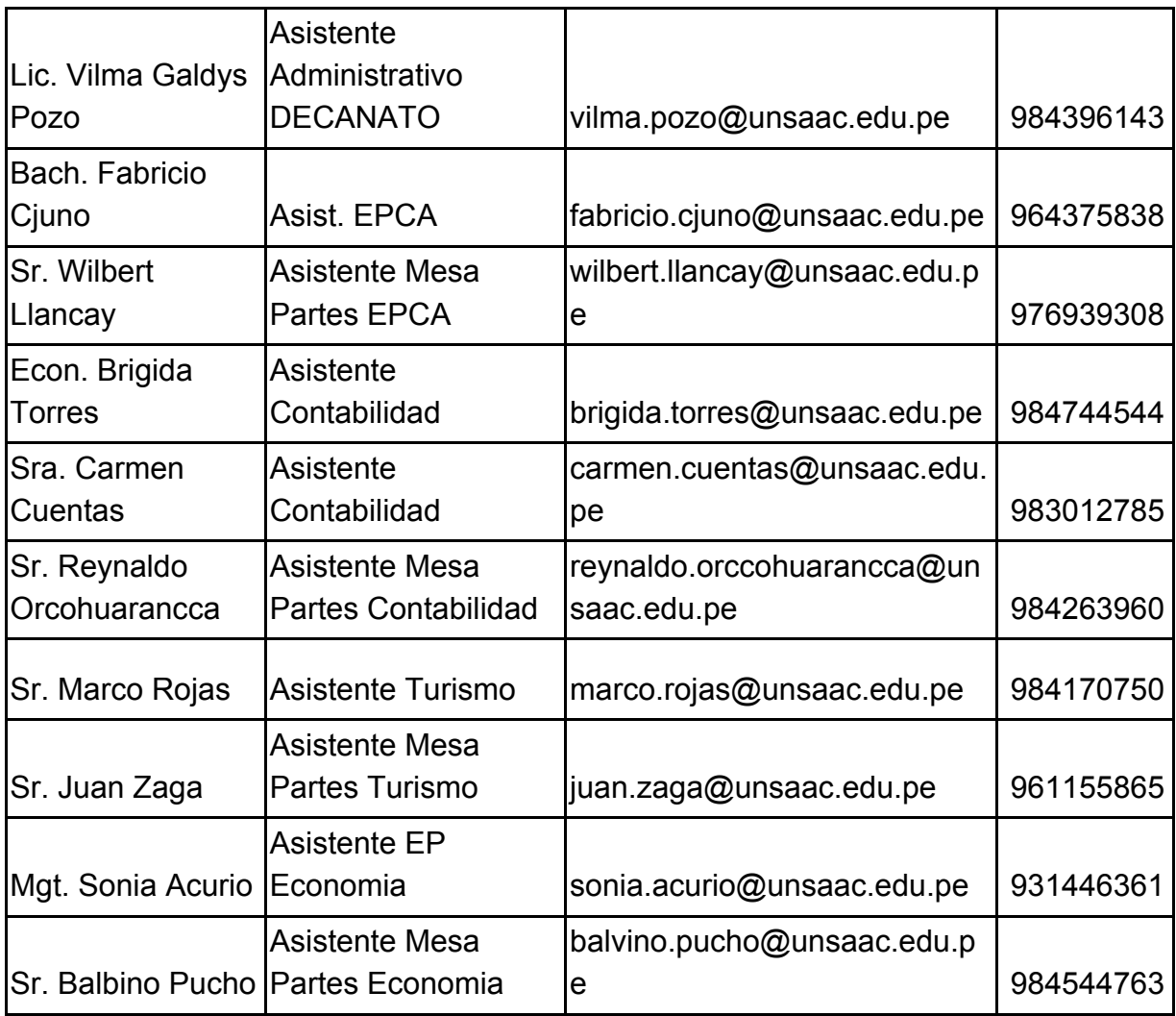

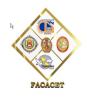

#### **IMPORTANTE: PRIMERO PAGAR, LUEGO CARGAR REQUISITOS EN PDF**

#### **A. INFORMACIÓN SOBRE PAGOS EN LÍNEA**

<http://servicios.unsaac.edu.pe/recaudacion/>

- Luego de elegir el trámite y colocar su código de estudiante, al momento de pagar le saldrá una ventana como esta:

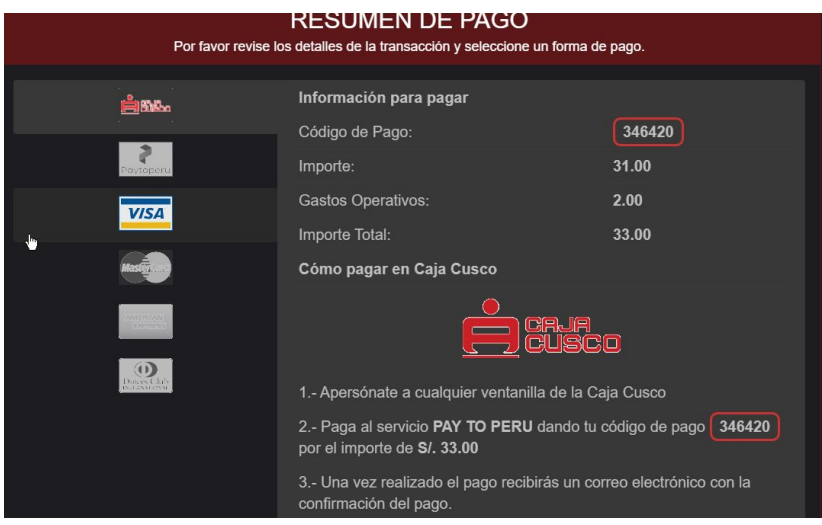

Recuerde que se puede pagar en línea con tarjetas de crédito o débito Visa, Mastercard, DinersClub y American Express de cualquier banco (Interbank, BBVA, BCP, Banco de la Nación, Scotia, etc.). De manera presencial con la clave de pago en Agentes o Agencias de la CMAC-CUSCO.

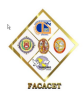

#### **B. OPCIONES GENERALES FUT**

**1.**

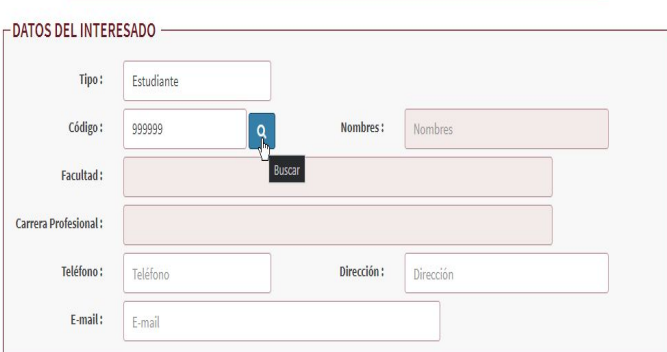

Colocar código de estudiante, hacer click en la Lupita y completar el resto de datos.

**2.**

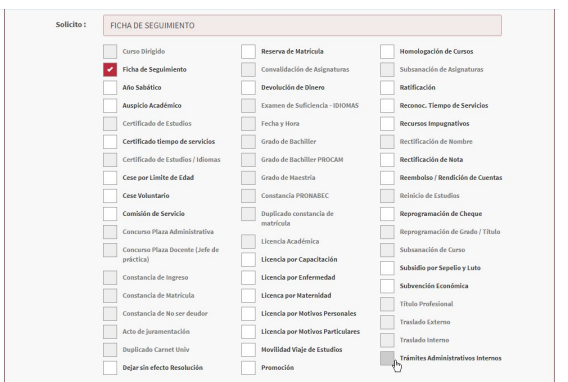

Elegir el tipo de trámite. En caso no aparezca en las opciones disponibles, marcar "Trámites Administrativos Internos".

**3.**

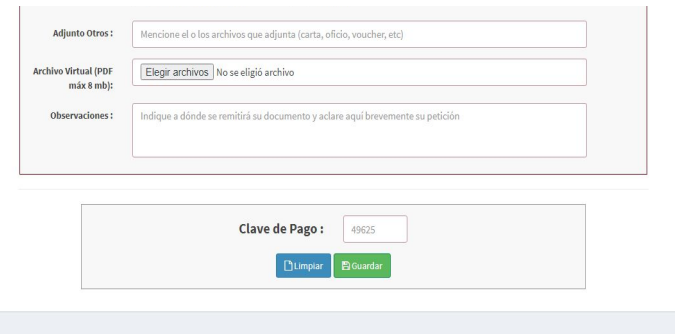

En "Adjuntar otros" indicar los documentos que se están adjuntando.

En "Archivo virtual PDF", adjuntar el PDF con sus requisitos, se puede adjuntar más de un archivo cuando se hace clic en "Elegir Archivos" (pero deben estar en una misma carpeta). Lo recomendable es juntar todos los

requisitos (cartas, vouchers, escaneados, etc.) e**n UN SOLO PDF antes de cargar al FUT VIRTUAL**, salvo las fotos digitales.

- En observaciones anotar si las hubiera.
- Anotar la clave de pago.
- Finalmente al hacer clic en guardar, aparecerá una pequeña ventana con el número de expediente, con el que podrá hacer el seguimiento de su trámite en: <http://tramite.unsaac.edu.pe/tramite/seguimiento>

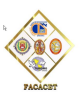

# **TRÁMITES EN BASE A TUPA VIGENTE:**

**[http://transparencia.unsaac.edu.pe/links/planeamiento/documentos/TUPA-2019\(CU-119-20](http://transparencia.unsaac.edu.pe/links/planeamiento/documentos/TUPA-2019(CU-119-2019).pdf) [19\).pdf](http://transparencia.unsaac.edu.pe/links/planeamiento/documentos/TUPA-2019(CU-119-2019).pdf)**

# **1. Ficha de Seguimiento Académico (TUPA 21)**

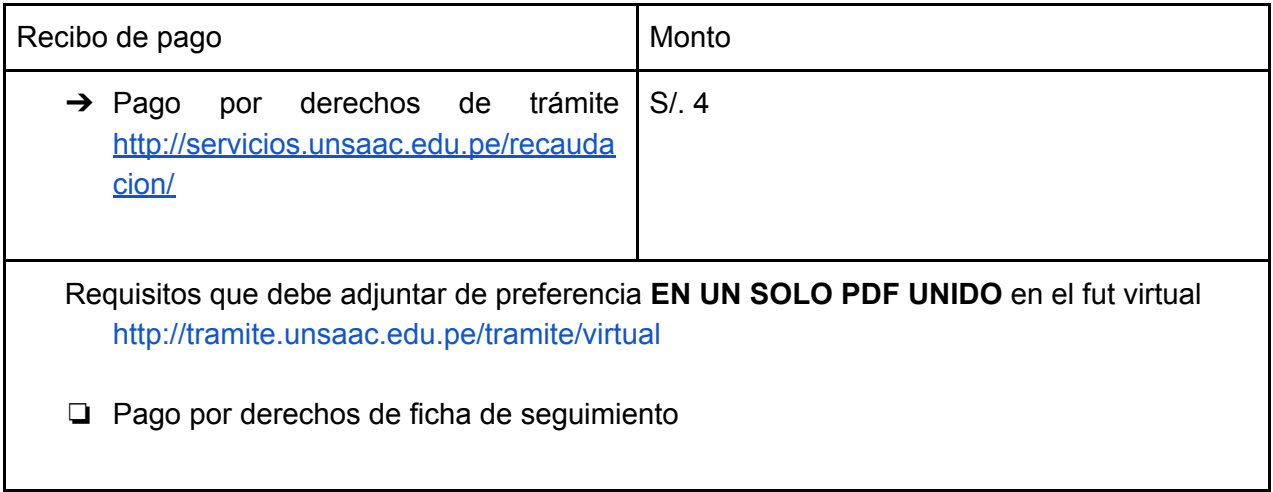

# Proceso:

- → El expediente llega a UTD. Se deriva a Centro de computo. Se verifica requisitos.
- → Centro de cómputo envía ficha de seguimiento por correo a usuario. FIN.

# **2. Admisión de Titulados o Graduados (TUPA 04)**

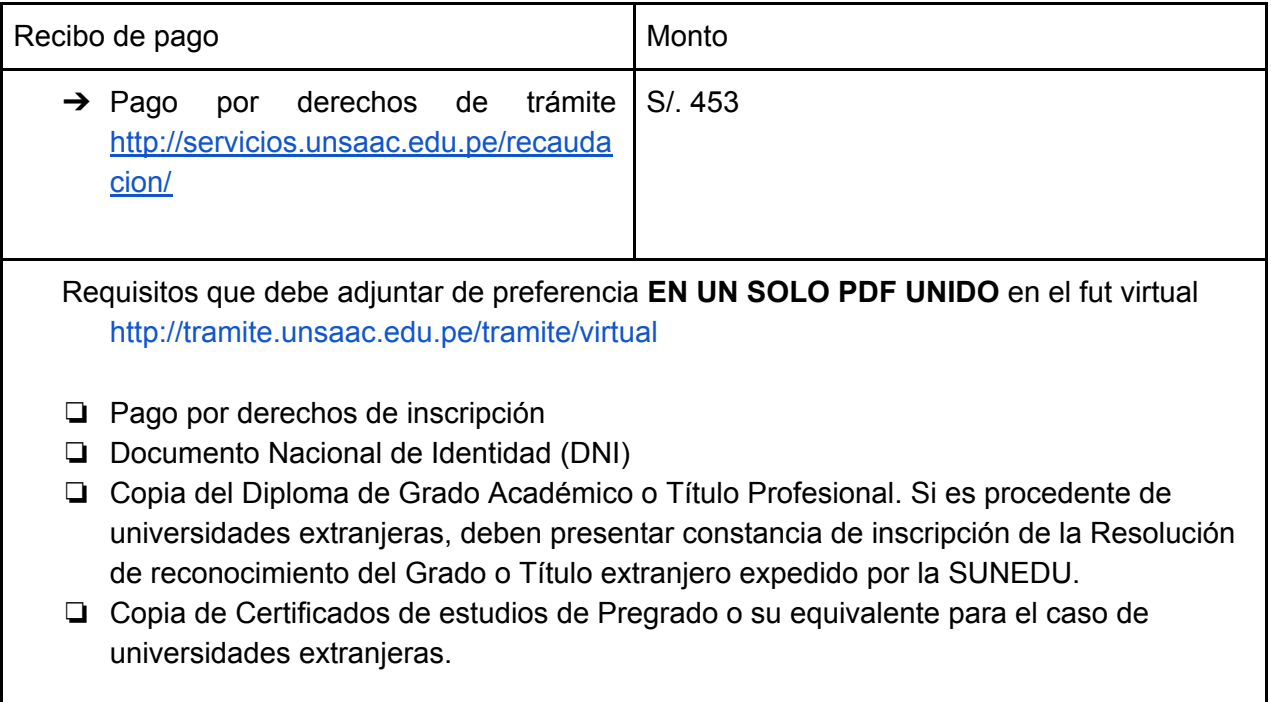

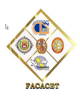

- → El expediente llega a UTD. Se deriva a mesa de partes FACACET. Se deriva a la escuela profesional para la calificación respectiva por la comisión académica.
- → La resolución emitida por el Decano se envía al usuario por correo, a la escuela profesional y a centro de cómputo. FIN.

### **3. Traslado Externo (TUPA 05)**

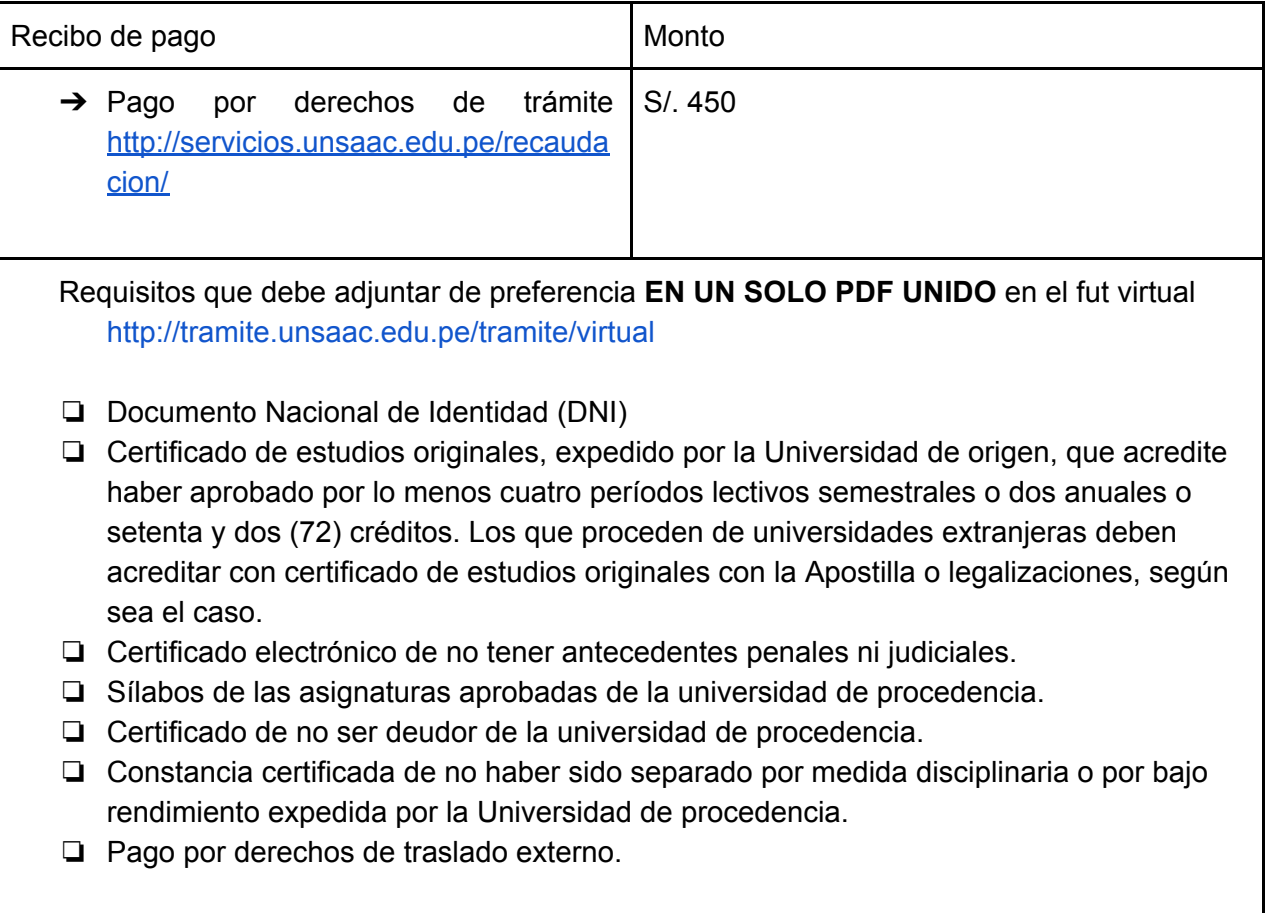

- → El expediente llega a UTD. Se deriva a mesa de partes FACACET. Se deriva a la escuela profesional para la calificación respectiva por la comisión académica.
- → La resolución emitida por el Decano se envía al usuario por correo, a la escuela profesional y a centro de cómputo. FIN.

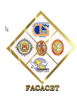

# **4. Traslado Interno de una Escuela Profesional a otra Escuela Profesional dentro de la misma Facultad (TUPA 06)**

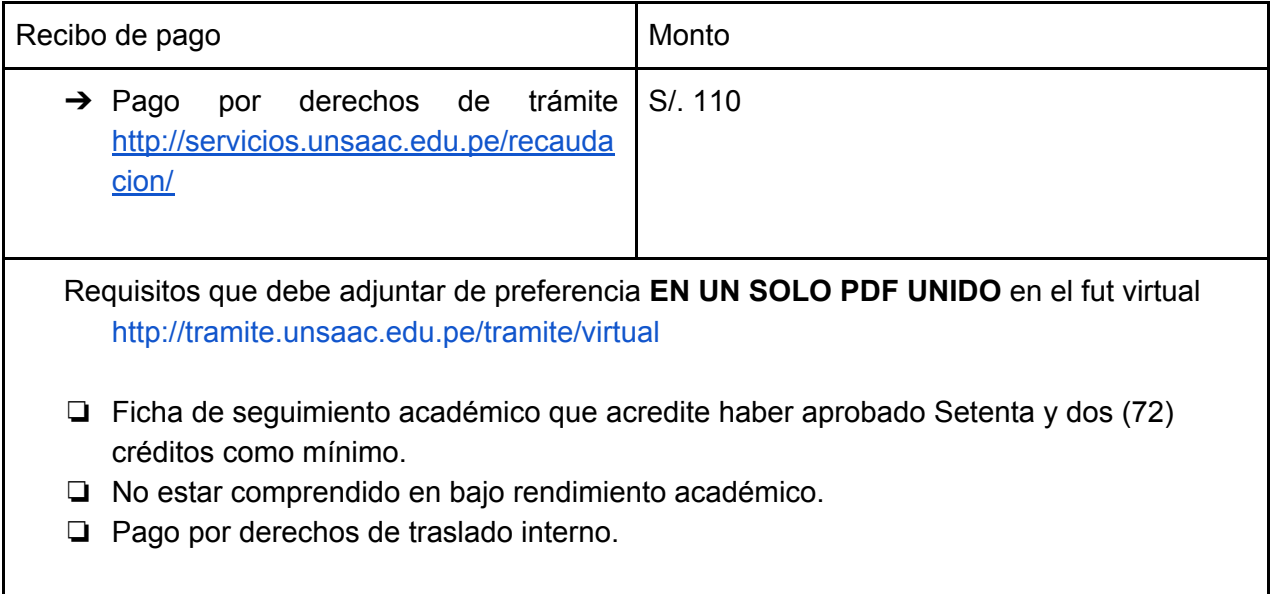

Proceso:

- → El expediente llega a UTD. Se deriva a mesa de partes FACACET. Se deriva a la escuela profesional para la calificación respectiva por la comisión académica.
- → La resolución emitida por el Decano se envía al usuario por correo, a la escuela profesional y a centro de cómputo. FIN.

# **5. Traslado Interno de una Escuela Profesional a otra Escuela Profesional de otra Facultad (TUPA 07)**

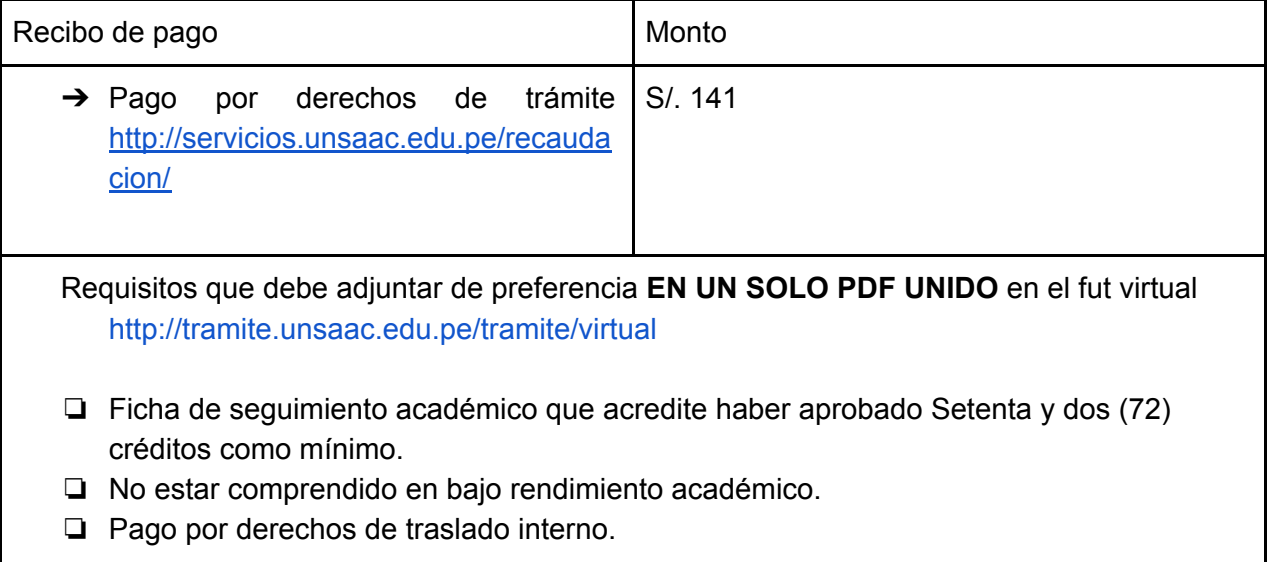

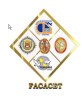

- → El expediente llega a UTD. Se deriva a mesa de partes FACACET. Se deriva a la escuela profesional para la calificación respectiva por la comisión académica.
- → La resolución emitida por el Decano se envía al usuario por correo, a la escuela profesional y a centro de cómputo. FIN.

# **6. Matrícula de Alumno con Traslado Externo (TUPA 10)**

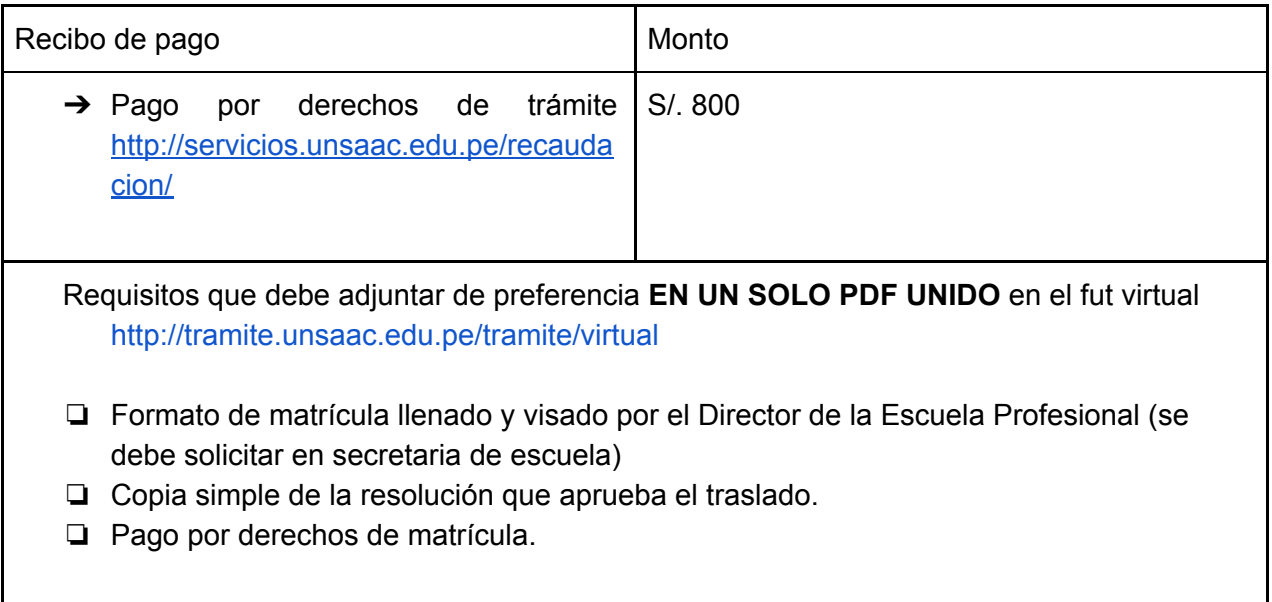

### **7. Matrícula Especial que no conlleva a la obtención de Título Profesional (TUPA 11)**

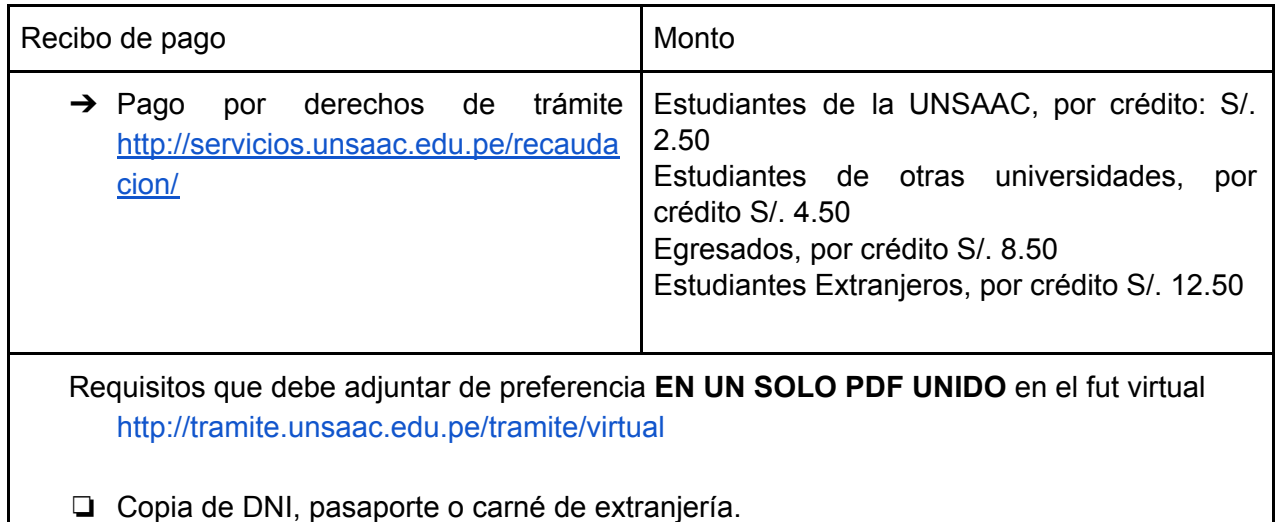

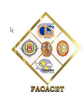

- ❏ Copia de los documentos académicos que acrediten estudios realizados, grado ó título profesional obtenido (art. 8.2.3 Matrícula Especial del Reglamento de la UNSAAC)
- ❏ Pago por derechos de matrícula según escala

**\* Consultar disponibilidad en Secretaria de cada Escuela Profesional.**

# **8. Matrícula en Cursos Dirigidos (TUPA 12)**

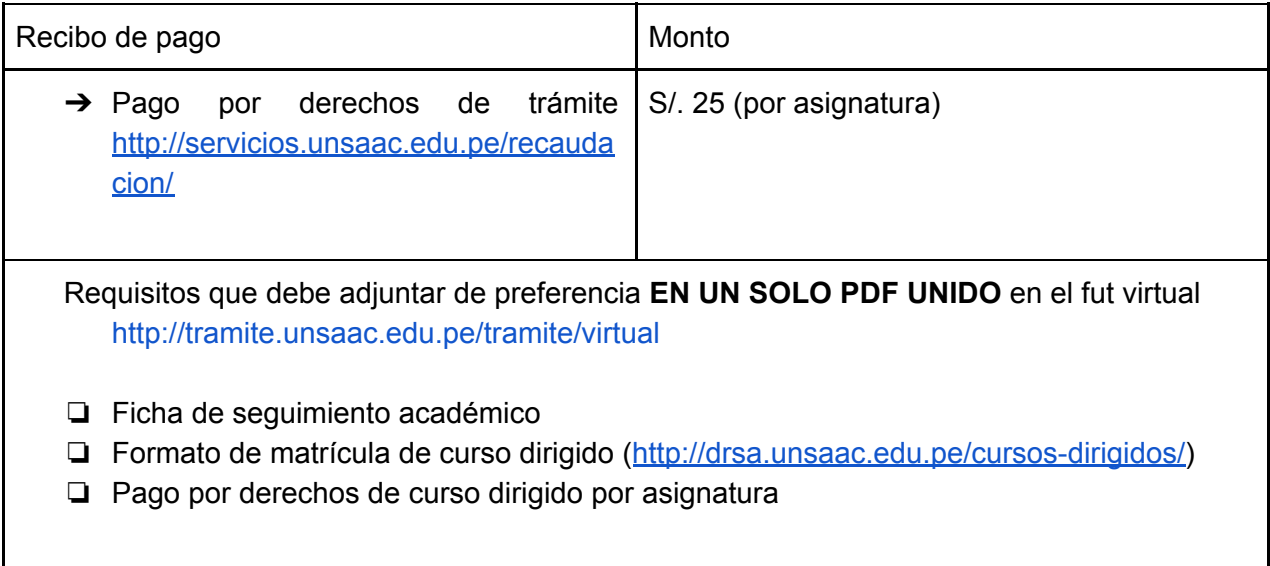

#### Proceso:

- ➔ El expediente llega a UTD. Se deriva a mesa de partes FACACET. Luego la mesa de partes de la escuela Profesional. Se verifican Requisitos. Se deriva a secretaria de la escuela profesional para resolución y firma de decano.
- → La resolución firmada por Decano se envía por correo al usuario y a Directores de Departamento para asignación de docente; y a centro de cómputo por pladdes. FIN.

### **9. Reinicio de Estudios (TUPA 15)**

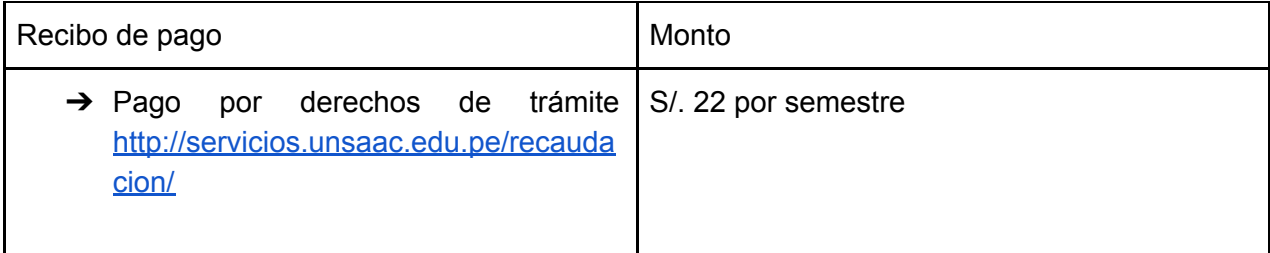

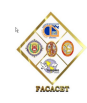

Requisitos que debe adjuntar de preferencia **EN UN SOLO PDF UNIDO** en el fut virtual <http://tramite.unsaac.edu.pe/tramite/virtual>

- ❏ Ficha de seguimiento
- ❏ Pago por derechos de reinicio de estudios
- ❏ En casos especiales, se deberá realizar la prehomologación de acuerdo a la currícula en coordinación con el director de Escuela Profesional

**\*** Válido para estudiantes que dejaron la universidad hasta 06 semestres consecutivos o alternados. Cumplidos seis semestres consecutivos o no, sin registrar matrícula, deja automáticamente de ser estudiante (Art. 19 Reglamento Académico UNSAAC).

Proceso:

- → El expediente llega a UTD. Se deriva a mesa de partes FACACET. Luego a mesa de partes de la escuela Profesional. Se verifican Requisitos. Se deriva a secretaria de la escuela profesional para resolución y firma de decano.
- → La resolución firmada por el Decano se envía por correo al usuario y al centro de cómputo. FIN.

# **10. Homologación de Asignaturas (TUPA 16)**

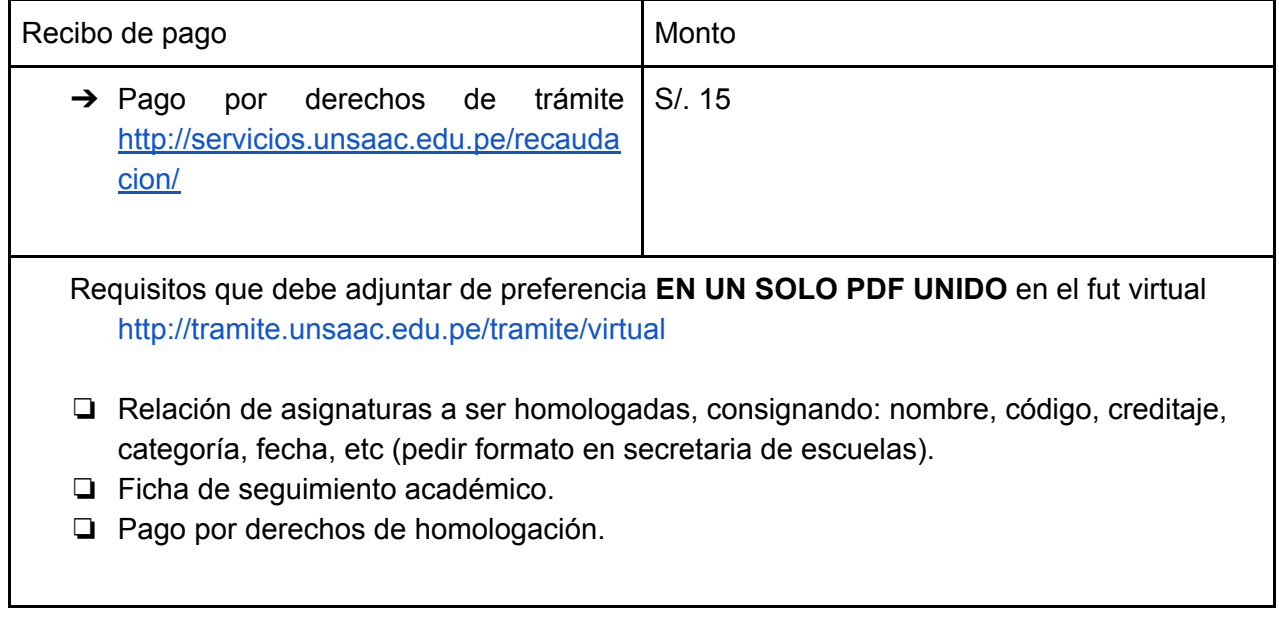

#### Proceso:

➔ El expediente llega a UTD. Se deriva a mesa de partes FACACET. Luego a mesa de partes de la escuela Profesional. Se verifican Requisitos. Se deriva a la Comisión de Homologación y Convalidaciones para su calificación. La comisión devuelve expediente a mesa de partes de la escuela profesional. Luego se pasa a la secretaría de la escuela profesional para emisión de resolución de Decano.

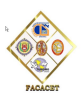

→ La resolución firmada por el Decano se envía por correo al usuario y a centro de cómputo. FIN.

# **11. Convalidación de Asignaturas (TUPA 17)**

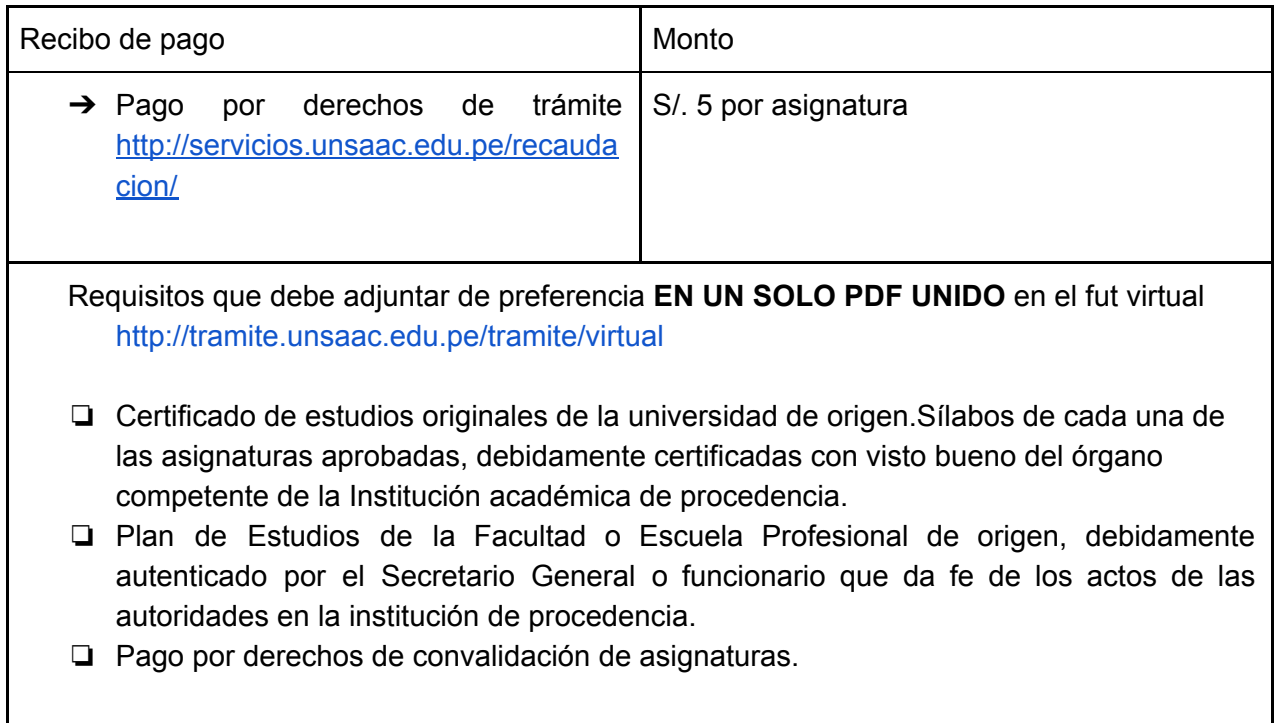

- → El expediente llega a UTD. Se deriva a mesa de partes FACACET. Luego a mesa de partes de la escuela Profesional. Se verifican Requisitos. Se deriva a la Comisión de Homologación y Convalidaciones para su calificación. La comisión devuelve expediente a mesa de partes de la escuela profesional. Luego se pasa a la secretaría de la escuela profesional para emisión de resolución de Decano.
- → La resolución firmada por el Decano se envía por correo al usuario y a centro de cómputo. FIN.

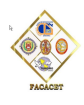

# **12. Reserva de Matrícula (TUPA 18)**

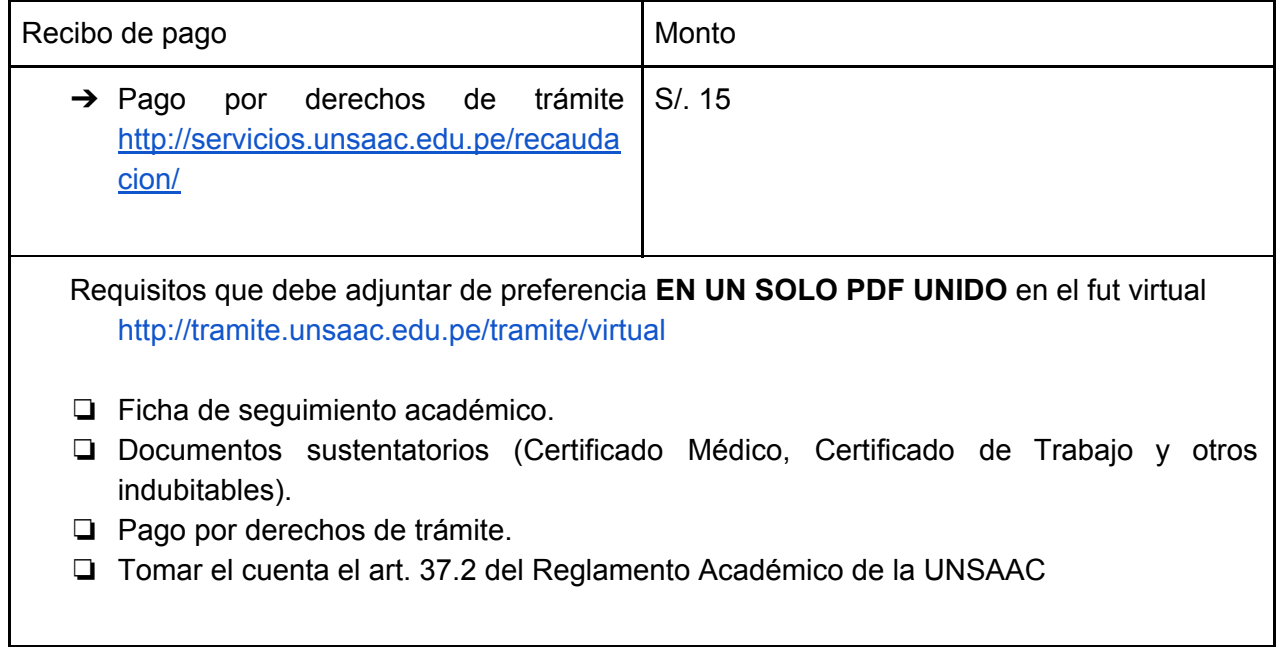

#### Proceso:

- → El expediente llega a UTD. Se deriva a mesa de partes FACACET. Luego a mesa de partes de la escuela Profesional. Se verifican Requisitos. Se deriva expediente a secretaria de la escuela profesional para emisión de resolución y firma de decano.
- → La resolución firmada por Decano se envía por correo al usuario y a centro de cómputo. FIN.

### **13. Certificado de Estudios (TUPA 19)**

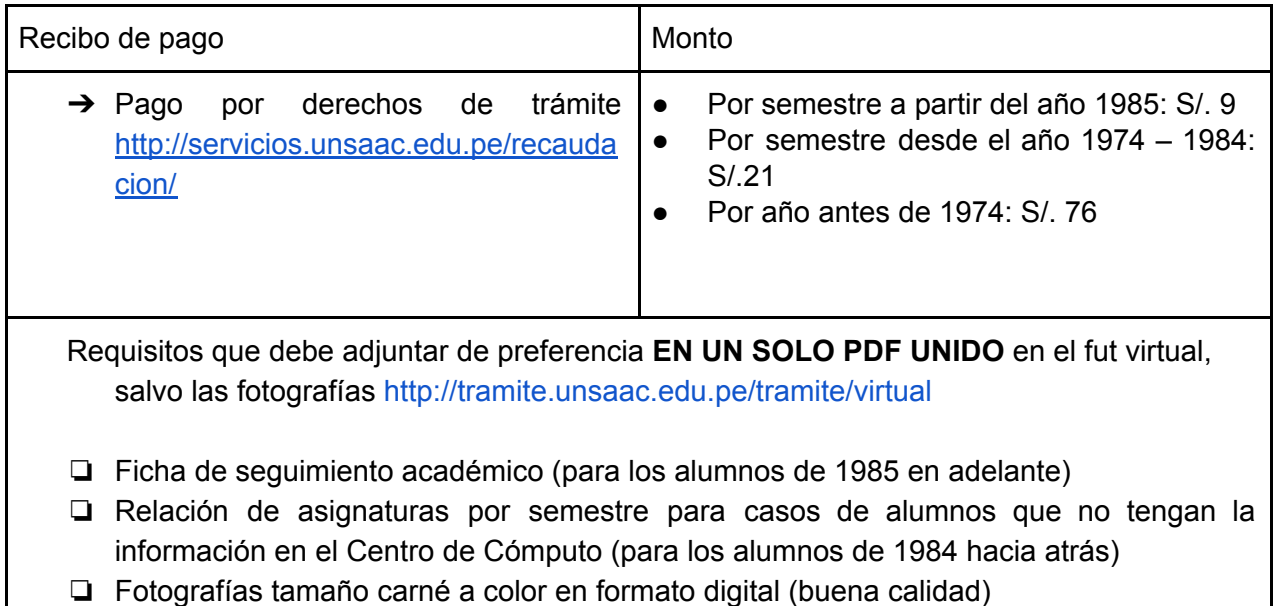

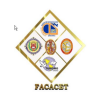

❏ Recibo de pago

#### Proceso:

- $\rightarrow$  El expediente llega a UTD. De ahí:
- → Usuarios del 1985 en adelante, otorga el centro de cómputo. Envian por correo al usuario. FIN
- ➔ Usuarios de 1984 hacia atrás, se deriva a mesa de partes de la escuela respectiva. En mesa de partes de la escuela, se revisa el cumplimiento de requisitos y se realiza el extracto de las notas. Luego se deriva a la secretaría de la escuela profesional. Se emite el certificado de estudios con firma del Director de escuela y Decano. Luego se envía por correo al usuario. FIN.

# **14. CARTA DE PRESENTACIÓN A INSTITUCIONES (PRÁCTICAS PRE PROFESIONALES, PROFESIONALES U OTROS) (TUPA 20)**

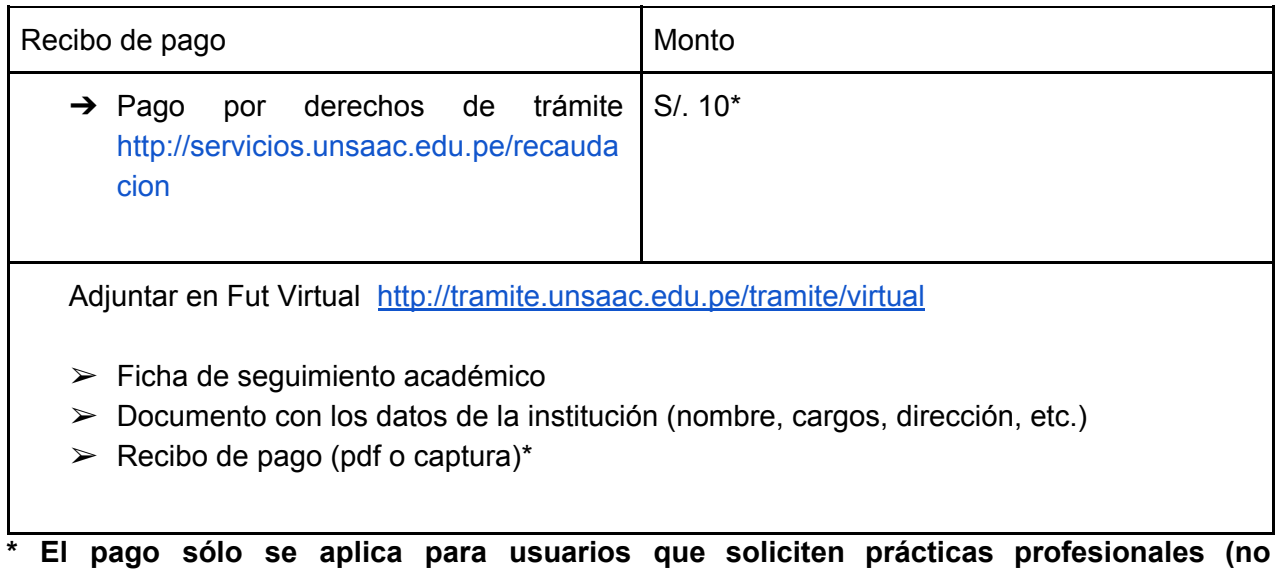

# **pre-profesionales).**

- → El expediente llega a UTD. De ahí se deriva a Mesa de partes de la FACACET, y luego a mesa de partes de la escuela respectiva.
- $\rightarrow$  En mesa de partes de la escuela, se revisan el cumplimiento de requisitos.
- ➔ Luego se deriva a la secretaría de la dirección de la escuela profesional. Se emite la carta de presentación:
	- ◆ para prácticas pre profesionales, firma el Director de Escuela
	- ◆ para prácticas profesionales u otros, firma del Decano
- → La secretaria de la escuela envía la carta firmada al usuario por correo. FIN.

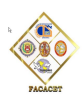

### **15. Constancia de Estudios (TUPA 21)**

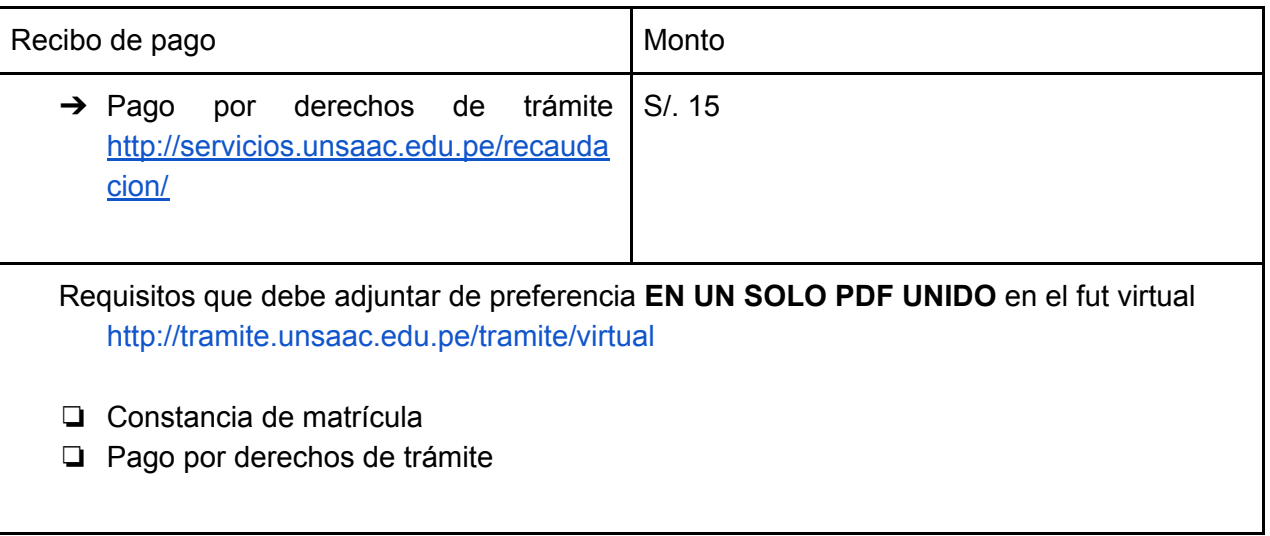

#### Proceso:

- ➔ El expediente llega a UTD. Se deriva a mesa de partes FACACET. Luego la mesa de partes de la escuela Profesional. Se verifican Requisitos. Se deriva expediente a secretaria de la escuela profesional para la emisión de la constancia y firma del Decano.
- → La Constancia firmada por Decano se envía por correo al usuario. FIN

### **16. Constancia de Créditos Acumulados o de Egresado (TUPA 22)**

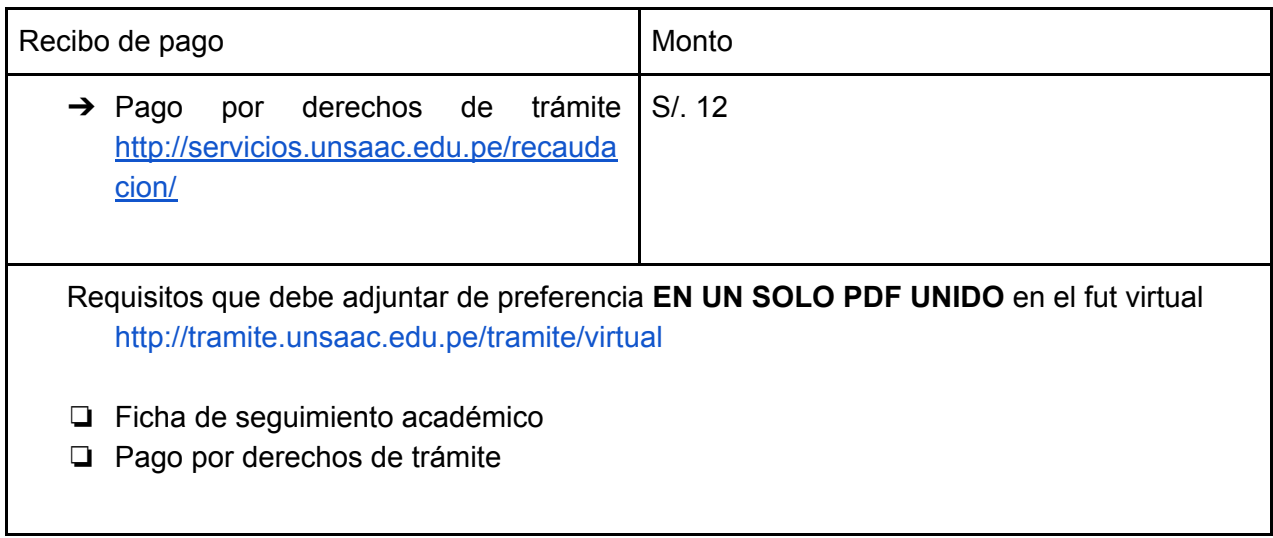

- → El expediente llega a UTD. Se deriva a Centro de computo.
- → Centro de cómputo envía constancia por correo al usuario. FIN.

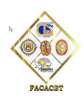

# **17. Constancia de Buena Conducta (TUPA 23)**

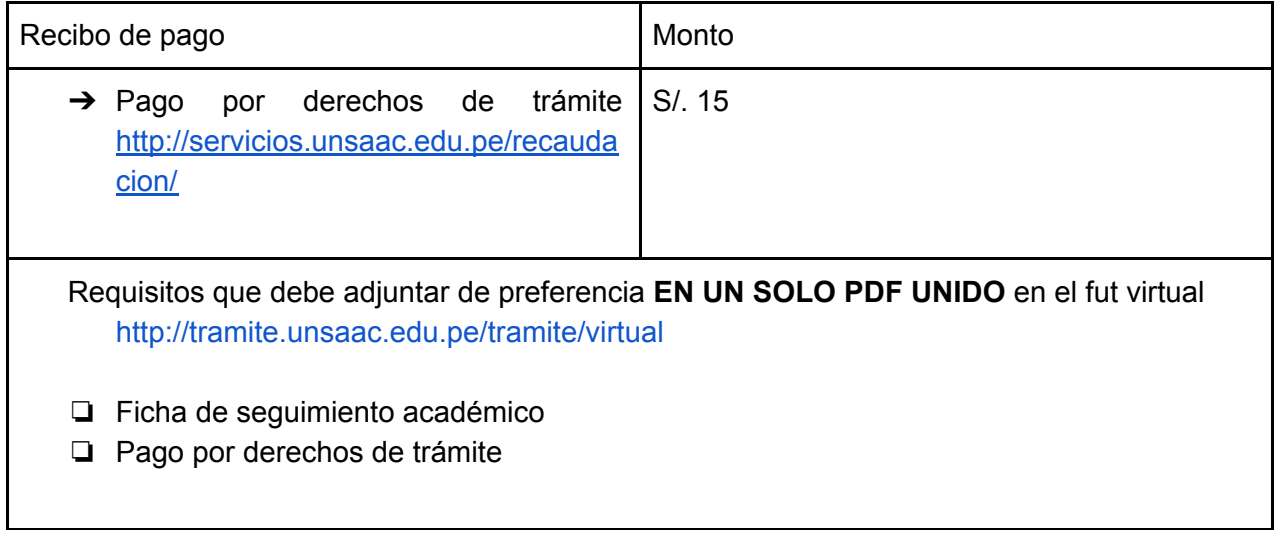

#### Proceso:

- ➔ El expediente llega a UTD. Se deriva a mesa de partes FACACET. Luego la mesa de partes de la escuela Profesional. Se verifican Requisitos. Se deriva expediente a secretaria de la escuela profesional para emisión de constancia y firma de Decano.
- → La constancia firmada por Decano se envía por correo al usuario. FIN.

# **18. Constancia de Tercio, Quinto y Décimo Superior (TUPA 24)**

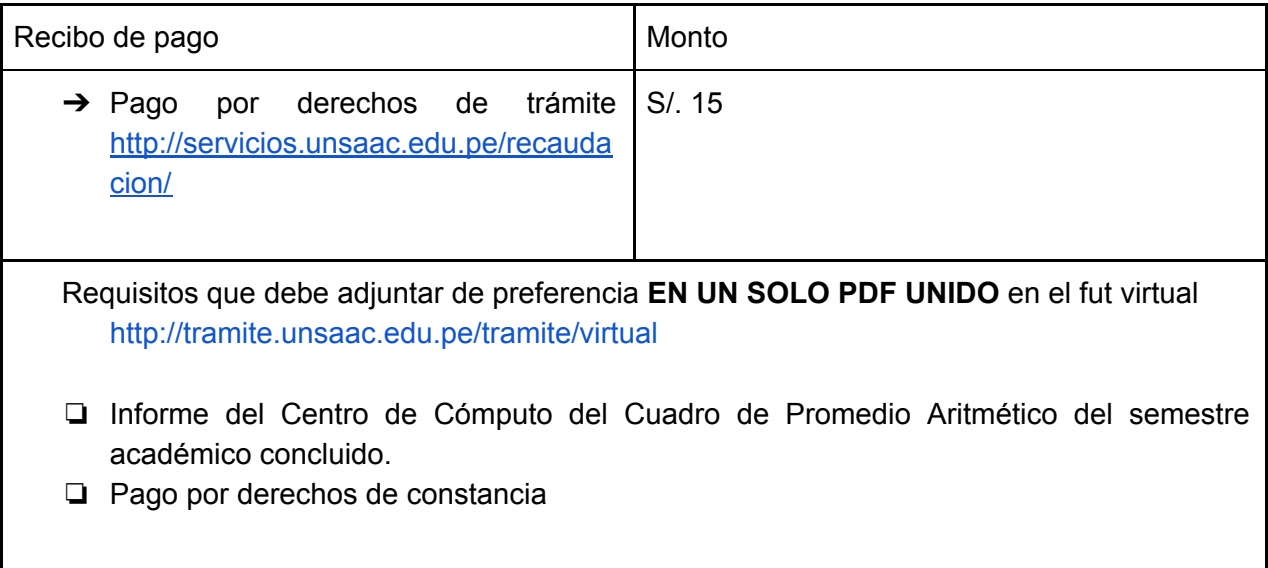

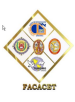

- ➔ El expediente llega a UTD. Se deriva a mesa de partes FACACET. Luego la mesa de partes de la escuela Profesional. Se verifican Requisitos. Se deriva a Centro de Cómputo, donde se emitirá el Informe del Centro de Cómputo del Cuadro de Promedio Aritmético del semestre académico concluido. El expediente retorna a la mesa de partes de la escuela. Se deriva expediente a secretaria de la escuela profesional para emisión de constancia y firma del decano.
- → La constancia firmada por Decano se envía por correo al usuario. FIN.

# **19. Constancia de no ser deudor a la Universidad (TUPA 21)**

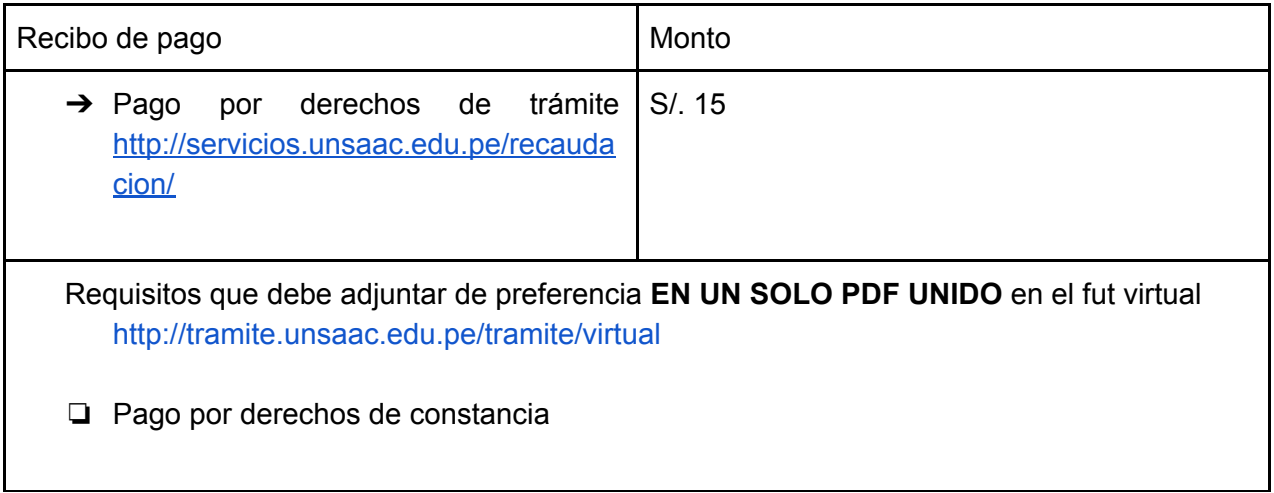

Proceso:

- → El expediente llega a UTD. Se deriva a Centro de computo. Se verifica requisitos.
- → Centro de cómputo envía constancia por correo al usuario. FIN.

### **20. Subsanación de Asignaturas (para estudiantes por egresar) (TUPA 46)**

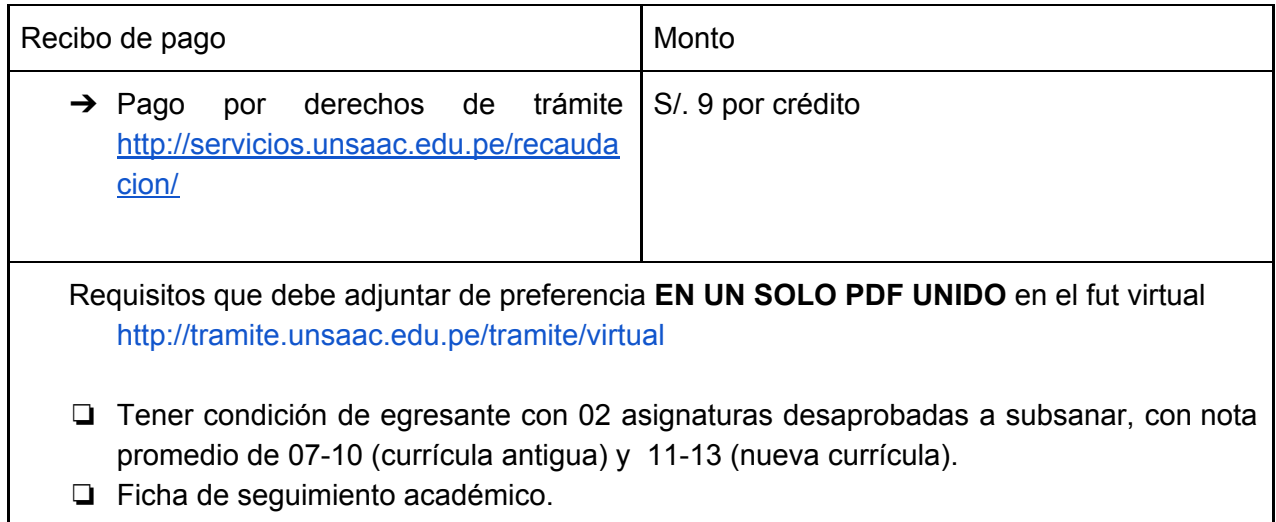

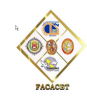

❏ Pago por derechos de subsanación

#### Proceso:

- ➔ El expediente llega a UTD. Se deriva a mesa de partes FACACET. Luego la mesa de partes de la escuela Profesional. Se verifican Requisitos. Se deriva al Director de la Escuela Profesional. Director de escuela emite un informe de subsanación firmado. Se devuelve a mesa de partes de la escuela. Se deriva expediente a secretaria de la escuela profesional para resolución y firma de decano.
- → La resolución firmada por Decano se envía por correo al usuario y a centro de cómputo por pladdes. FIN.

### **21. Nombramiento de Asesor e inscripción de Tema de Tesis o Trabajo de Investigación (TUPA 47)**

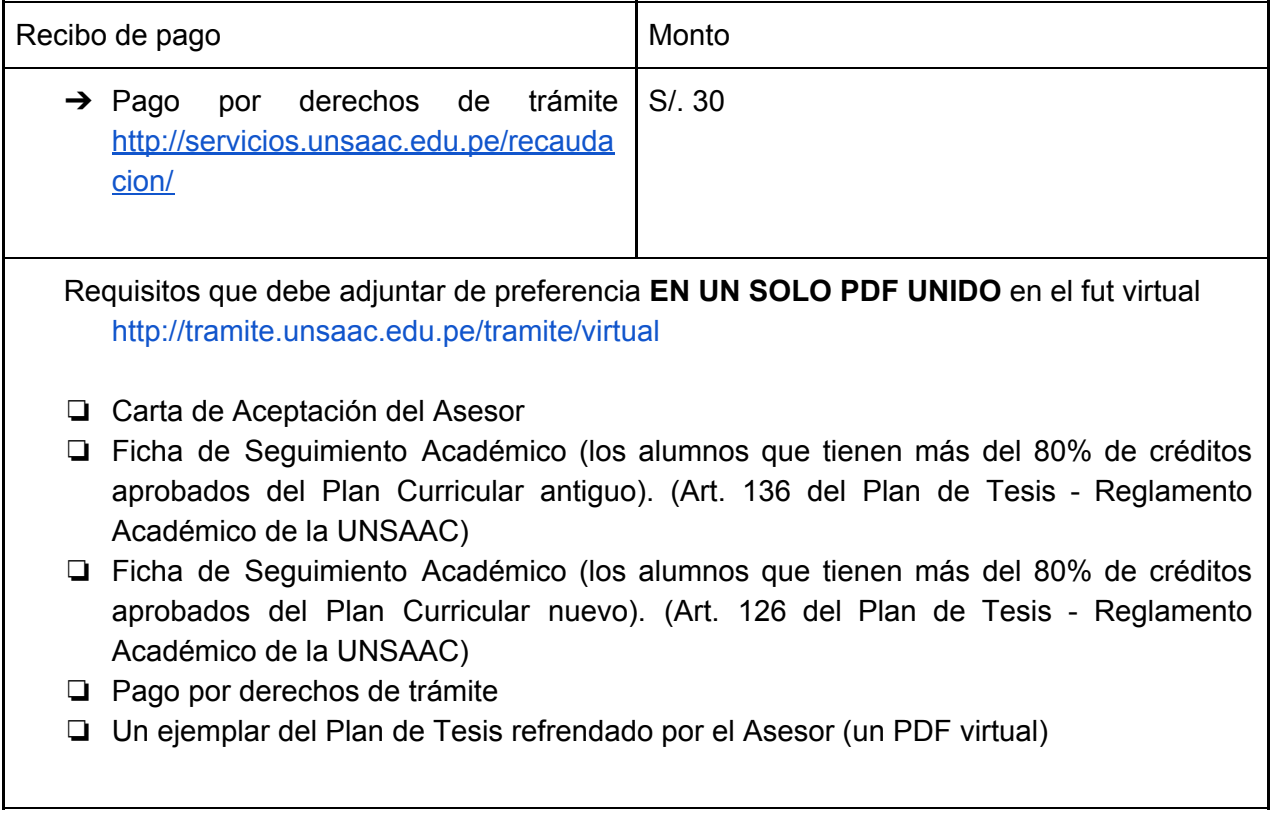

#### Proceso:

➔ El expediente llega a UTD. Se deriva a mesa de partes FACACET. Luego la mesa de partes de la escuela Profesional. Se verifican Requisitos. Se deriva al Director(a) de Investigación de la Escuela Profesional (revisores). Se deriva expediente a secretaria de la escuela profesional para resolución y firma del decano.

→ La resolución firmada por Decano se envía por correo al usuario, al asesor y a archivo de mesa de partes de la escuela profesional. FIN.

### **22. Modificación del Plan de Tesis o Trabajo de Investigación (TUPA 48)**

![](_page_17_Picture_493.jpeg)

#### Proceso:

- ➔ El expediente llega a UTD. Se deriva a mesa de partes FACACET. Luego la mesa de partes de la escuela Profesional. Se verifican Requisitos. Se deriva al Director(a) de Investigación de la Escuela Profesional (revisores). Se deriva expediente a secretaria de la escuela profesional para resolución y firma del decano.
- → La resolución firmada por Decano se envía por correo al usuario, al asesor y a archivo de mesa de partes de la escuela profesional. FIN.

# **23. Calificación de Expediente para Optar el Grado Académico de Bachiller y Rotulado de Diploma (TUPA 49)**

![](_page_17_Picture_494.jpeg)

![](_page_18_Picture_1.jpeg)

- ❏ Copia simple del Certificado de Idioma Extranjero y de Computación Básica.
- ❏ Ficha de seguimiento académico con la conformidad respectiva (Haber cumplido con el número de créditos exigido en el Plan Curricular).
- ❏ Declaración Jurada de haber realizado la homologación o convalidación de asignaturas, de ser el caso.
- ❏ Una fotografía digital de 4cm de alto y 3 cm de ancho (terno oscuro y camisa blanca en fondo blanco), para diploma y certificado de estudios.
- ❏ Pago por derechos de bachillerato y rotulado.
- ❏ Copia de DNI ampliado.

- ➔ El expediente llega a UTD. Luego pasa a mesa de partes de la FACACET, de allí a mesa de partes de cada escuela. Se verifica el cumplimiento de requisitos. De ahí se deriva el expediente a Centro de cómputo, que emitirá los siguientes documentos:
- Certificado de estudios original en formato numerado (centro computo).
- Constancia de no deudor de la UNSAAC (centro computo).
- Constancia de primera matrícula (centro de computo).
- Constancia de egresado (centro de computo).
- ➔ El centro de cómputo devuelve el expediente a la mesa de partes de cada escuela. Mesa de partes de cada escuela deriva el expediente a la comisión de Grados y Títulos.
- → La comisión de grados y títulos emite el DICTAMEN FAVORABLE y lo devuelve a mesa de partes de la escuela, quien a su vez deriva a Secretaria de la escuela para el trámite de rotulado (resolución de Apto al Grado de Bachiller y Resolución CU). Este expediente se envía a mesa de partes de la escuela y derivar a la Oficina de Grados y Títulos. FIN.

# **24. Calificación de Expediente para Optar al Título Profesional Modalidad de Sustentación de Tesis (TUPA 50.1)**

![](_page_18_Picture_758.jpeg)

![](_page_19_Picture_1.jpeg)

❏ Copia de ficha de calificación de expediente de grado de bachiller

#### Proceso:

- ➔ El expediente llega a UTD. Luego pasa a mesa de partes de la FACACET, de allí a mesa de partes de cada escuela. Se verifica el cumplimiento de requisitos. De ahí se deriva el expediente a Centro de cómputo, que emitirá los siguientes documentos:
- Constancia de no deudor de la UNSAAC (centro computo).
- Constancia de primera matrícula (centro de computo).
- Constancia de egresado (centro de computo).
- ➔ El centro de cómputo devuelve el expediente a la mesa de partes de cada escuela. Mesa de partes de cada escuela deriva el expediente a la Comisión de Grados y Títulos.
- → La comisión de grados y títulos emite el DICTAMEN FAVORABLE y lo devuelve a mesa de partes de la escuela, quien a su vez deriva a Secretaria para la emisión de la resolución de Apto al Título Profesional con firma del Decano. Esa resolución se envía al usuario por correo. **FIN**

# **25. Calificación de Expediente para Optar al Título Profesional Modalidad de Suficiencia Profesional (TUPA 50.2)**

![](_page_19_Picture_689.jpeg)

![](_page_20_Picture_1.jpeg)

- ➔ El expediente llega a UTD. Luego pasa a mesa de partes de la FACACET, de allí a mesa de partes de cada escuela. Se verifica el cumplimiento de requisitos. De ahí se deriva el expediente a Centro de cómputo, que emitirá los siguientes documentos:
- Constancia de no deudor de la UNSAAC (centro computo).
- Constancia de primera matrícula (centro de computo).
- Constancia de egresado (centro de computo).
- ➔ El centro de cómputo devuelve el expediente a la mesa de partes de cada escuela. La Mesa de partes de cada escuela deriva el expediente a la Comisión de Grados y Títulos (En el caso de la EP Economía el expediente pasa previamente el dictamen de la Comisión Académica).
- → La comisión de grados y títulos emite el DICTAMEN FAVORABLE y lo devuelve a mesa de partes de la escuela, quien a su vez deriva a Secretaria para la emisión de la resolución de Apto al Título Profesional con firma del Decano. Esa resolución se envía al usuario por correo. **FIN**

# **26. Calificación de Expediente para Optar al Título Profesional Modalidad de Servicios a Nivel Profesional (TUPA 50.3)**

![](_page_20_Picture_654.jpeg)

![](_page_21_Picture_1.jpeg)

- ➔ El expediente llega a UTD. Luego pasa a mesa de partes de la FACACET, de allí a mesa de partes de cada escuela. Se verifica el cumplimiento de requisitos. De ahí se deriva el expediente a Centro de cómputo, que emitirá los siguientes documentos:
- Constancia de no deudor de la UNSAAC (centro computo).
- Constancia de primera matrícula (centro de computo).
- Constancia de egresado (centro de computo).
- ➔ El centro de cómputo devuelve el expediente a la mesa de partes de cada escuela. Mesa de partes de cada escuela deriva el expediente a la Comisión Académica de la EP. Emite un informe. Luego se deriva a la Comisión de Grados y Títulos.
- → La comisión de grados y títulos emite el DICTAMEN FAVORABLE y lo devuelve a mesa de partes de la escuela, quien a su vez deriva a Secretaria para la emisión de la resolución de Apto al Título Profesional con firma del Decano. Esa resolución se envía al usuario por correo. **FIN**

![](_page_21_Picture_737.jpeg)

#### **27. Nombramiento de Dictaminadores de Tesis (TUPA 51)**

- ➔ El expediente llega a UTD. Luego pasa a mesa de partes de la FACACET, de allí a mesa de partes de cada escuela. Se verifica el cumplimiento de requisitos. Se deriva a Director de Escuela para en coordinación con Decano y jefe de departamento, sortean dictaminantes.
- ➔ Se deriva a Secretaria de escuela para la emisión de la resolución de nombramiento de dictaminantes. Esa resolución se envía al usuario por correo y a los dictaminantes con un ejemplar de la tesis a dictaminar. **FIN.**

![](_page_22_Picture_1.jpeg)

# **28. Aprobación de Dictamen de Tesis (TUPA 52)**

![](_page_22_Picture_522.jpeg)

#### Proceso:

➔ El expediente llega a UTD. Luego pasa a mesa de partes de la FACACET, de allí a mesa de partes de cada escuela. Se verifica el cumplimiento de requisitos. De ahí se deriva el expediente a Secretaría de escuela para la emisión de la resolución de Aprobación de Dictamen Favorable con firma del decano. Esa resolución se envía por correo al usuario, asesor, dictaminadores y archivo de mesa de partes de la escuela. FIN

# **29. Determinación de Fecha, Hora y Lugar para Sustentación de Tesis o Examen de Suficiencia Profesional o Examen por Servicios a Nivel Profesional (TUPA 53)**

![](_page_22_Picture_523.jpeg)

![](_page_23_Picture_1.jpeg)

- ❏ En caso de la Modalidad de Suficiencia Profesional: Desarrollo del Temario (Examen escrito u oral) solo en forma individual ante jurado.
- ❏ Pago por derechos de trámite

- ➔ El expediente llega a UTD. Luego pasa a mesa de partes de la FACACET, de allí a mesa de partes de cada escuela. Se verifica el cumplimiento de requisitos. De ahí se deriva el expediente al Director de Escuela para en coordinación con el Decano y Director de departamento, sortean y/o determinan replicantes según especialidad.
- → Luego se deriva a Secretaria para la emisión de la resolución de Hora y Fecha de sustentación con firma del decano. Esa resolución se envía con copia de la tesis por correo al usuario, a docentes dictaminadores, replicantes, asesor y DECANO (8 DÍAS ANTES DE LA SUSTENTACIÓN). FIN.

### **30. Rotulado de Diploma de Título Profesional (TUPA 54)**

![](_page_23_Picture_637.jpeg)

#### Proceso:

➔ El expediente llega a UTD. Luego pasa a mesa de partes de la FACACET, de allí a mesa de partes de cada escuela. Se verifica el cumplimiento de requisitos. Y se organiza el expediente para rotulado (\*Se añaden requisitos que solicita la oficina de Grados y Títulos, en coordinación con usuario, estar atentos por si existe alguna modificación).

![](_page_24_Picture_1.jpeg)

➔ La Secretaría elabora la resolución CU y deriva a la oficina de Grados y Títulos. **FIN**

# **31. JURAMENTACIÓN Y COLACIÓN DE TÍTULO (TUPA 54)**

![](_page_24_Picture_246.jpeg)